Частное профессиональное образовательное учреждение «Колледж дизайна, сервиса и права»

# РАБОЧАЯ ПРОГРАММА УЧЕБНОЙ ДИСЦИПЛИНЫ

## ОП.02 Основы маркетинга и менеджмента

Рабочая программа учебной дисциплины разработана на основе Федерального государственного образовательного стандарта среднего профессионального образования (далее - ФГОС СПО) по специальности 43.02.03 Стилистика и искусство визажа (углубленная подготовка), примерной программы учебной дисциплины, учебного плана специальности. Является частью ППССЗ образовательного учреждения.

Организация-разработчик: ЧПОУ «Колледж дизайна, сервиса и права»

#### Разработчик:

Безуглая М.А., преподаватель ЧПОУ «Колледж дизайна, сервиса и права»

**PACCMOTPEHO** на заседании кафедры «Туризм, гостиничный сервис и экономика» Протокол №1 от «14» октября 2021 г.

> © ЧПОУ «Колледж дизайна, сервиса и права», 2021г. © Безуглая М.А.., 2021г.

## **СОДЕРЖАНИЕ**

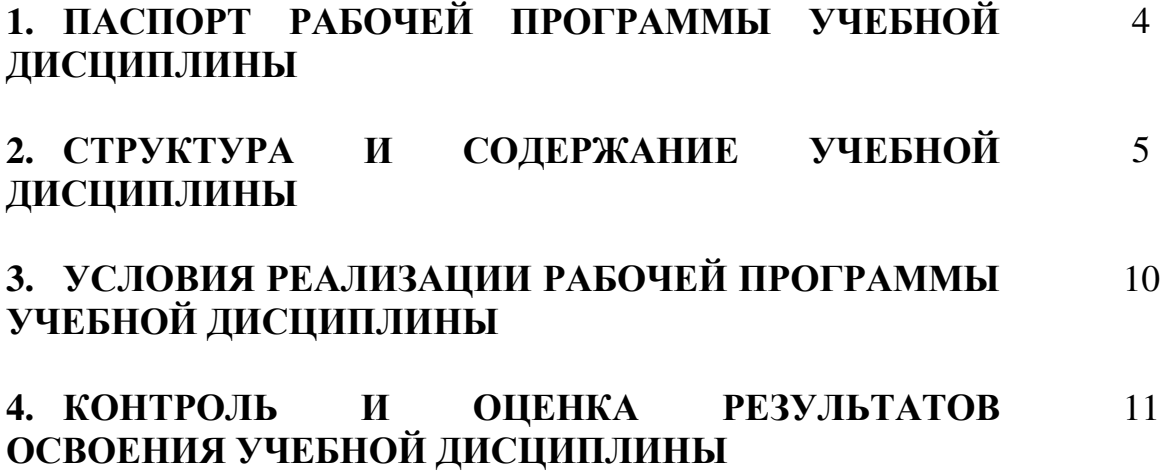

## 1. ПАСПОРТ РАБОЧЕЙ ПРОГРАММЫ УЧЕБНОЙ ДИСЦИПЛИНЫ

ОП.02 Основы маркетинга и менеджмента

#### $1.1.$ Область применения программы

Рабочая программа учебной дисциплины является частью программы подготовки специалистов среднего звена образовательного учреждения в соответствии с ФГОС СПО по специальности 43.02.03 Стилистика и искусство визажа (углубленная подготовка).

дисциплины  $1.2.$ Место структуре  $\mathbf{B}$ программы ПОДГОТОВКИ специалистов среднего звена: дисциплина относится  $\mathbf{K}$ общепрофессиональным дисциплинам профессионального учебного цикла. 1.3. Цели и задачи дисциплины - требования к результатам освоения лиспиплины:

В результате освоения лиспиплины обучающийся лолжен:

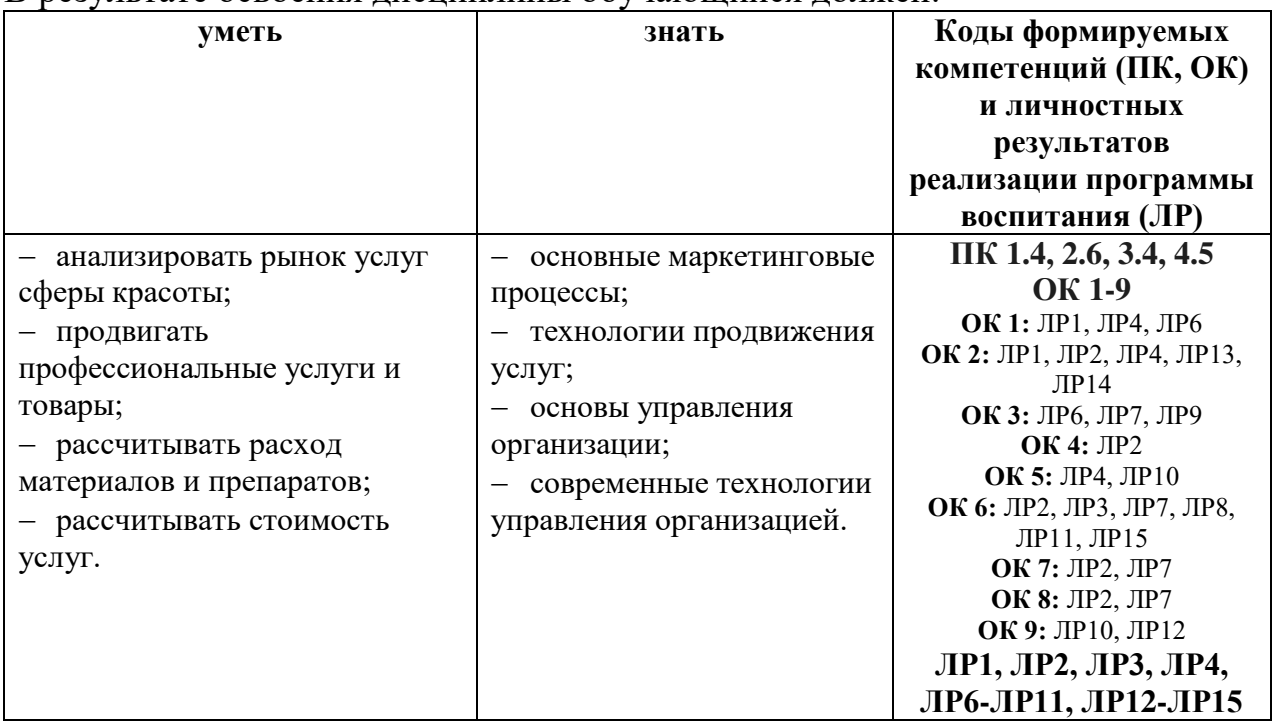

Программа учебной дисциплины способствует формированию  $\mathbf{M}$ развитию общих и профессиональных компетенций на основе применения активных и интерактивных форм проведения занятий:

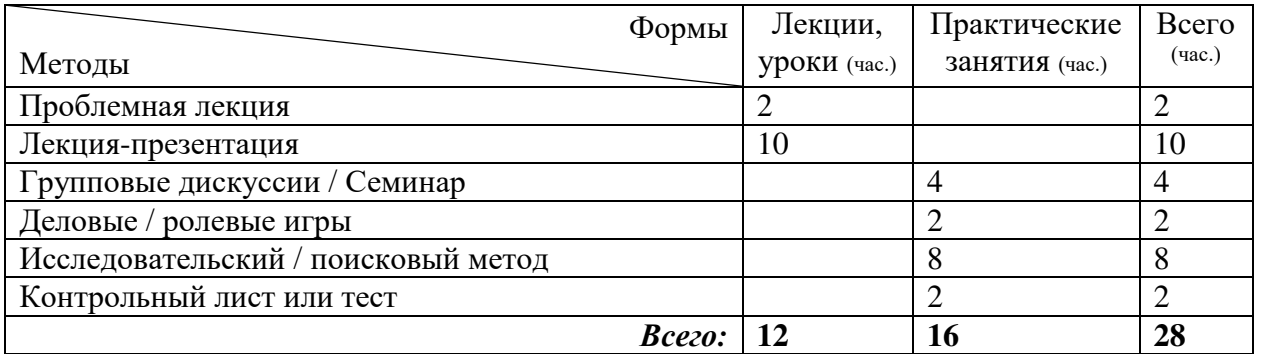

## 1.4. Количество часов на освоение программы дисциплины:

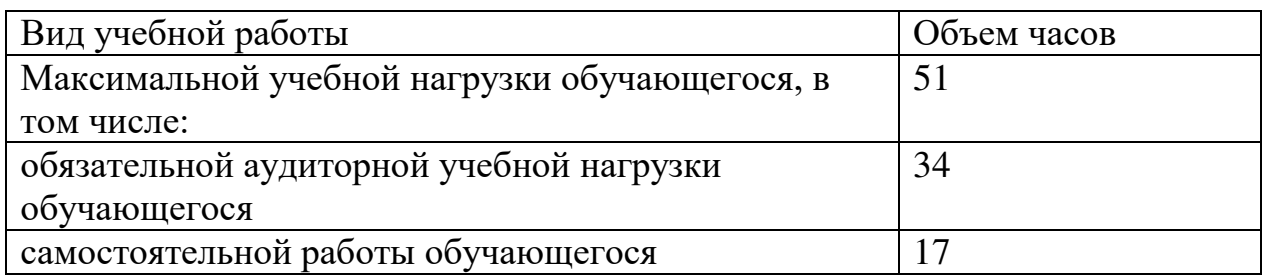

## 2. СТРУКТУРА И СОДЕРЖАНИЕ УЧЕБНОЙ ДИСЦИПЛИНЫ 2.1. Объем учебной дисциплины и виды учебной работы

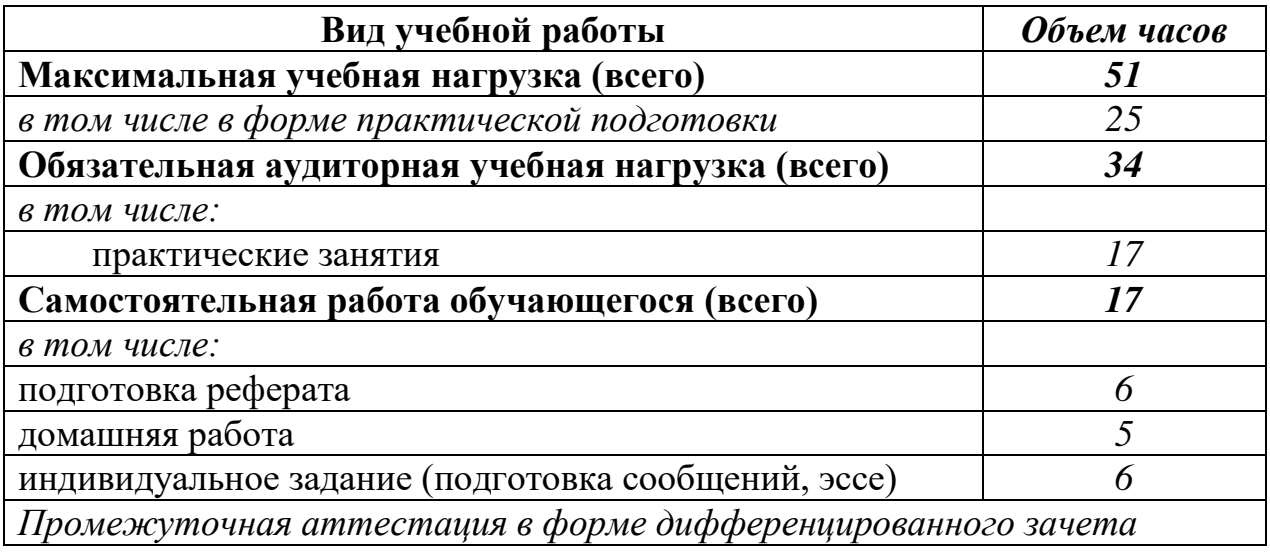

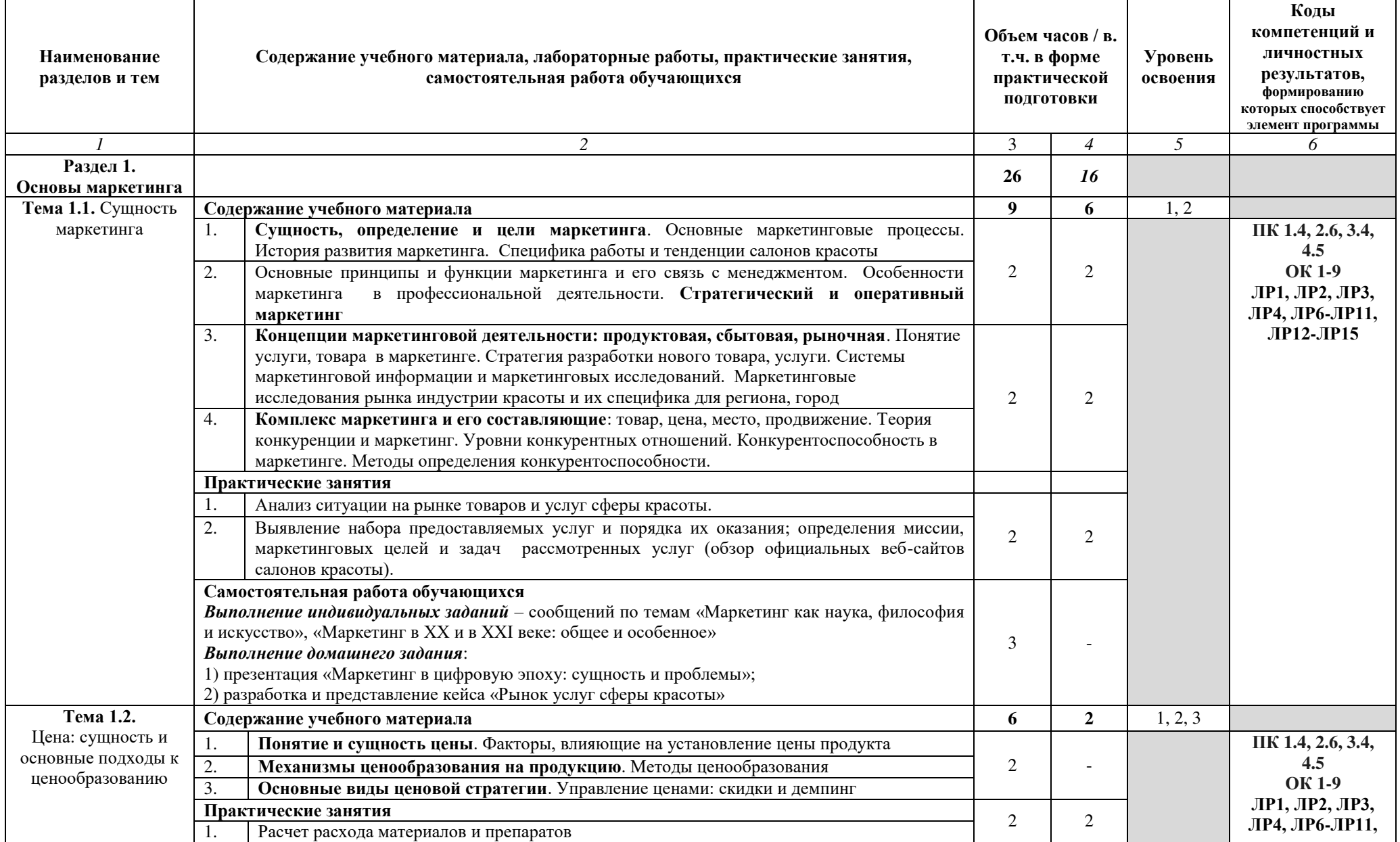

## 2.2. Тематический план и содержание учебной дисциплины ОП.02 Основы маркетинга и менеджмента

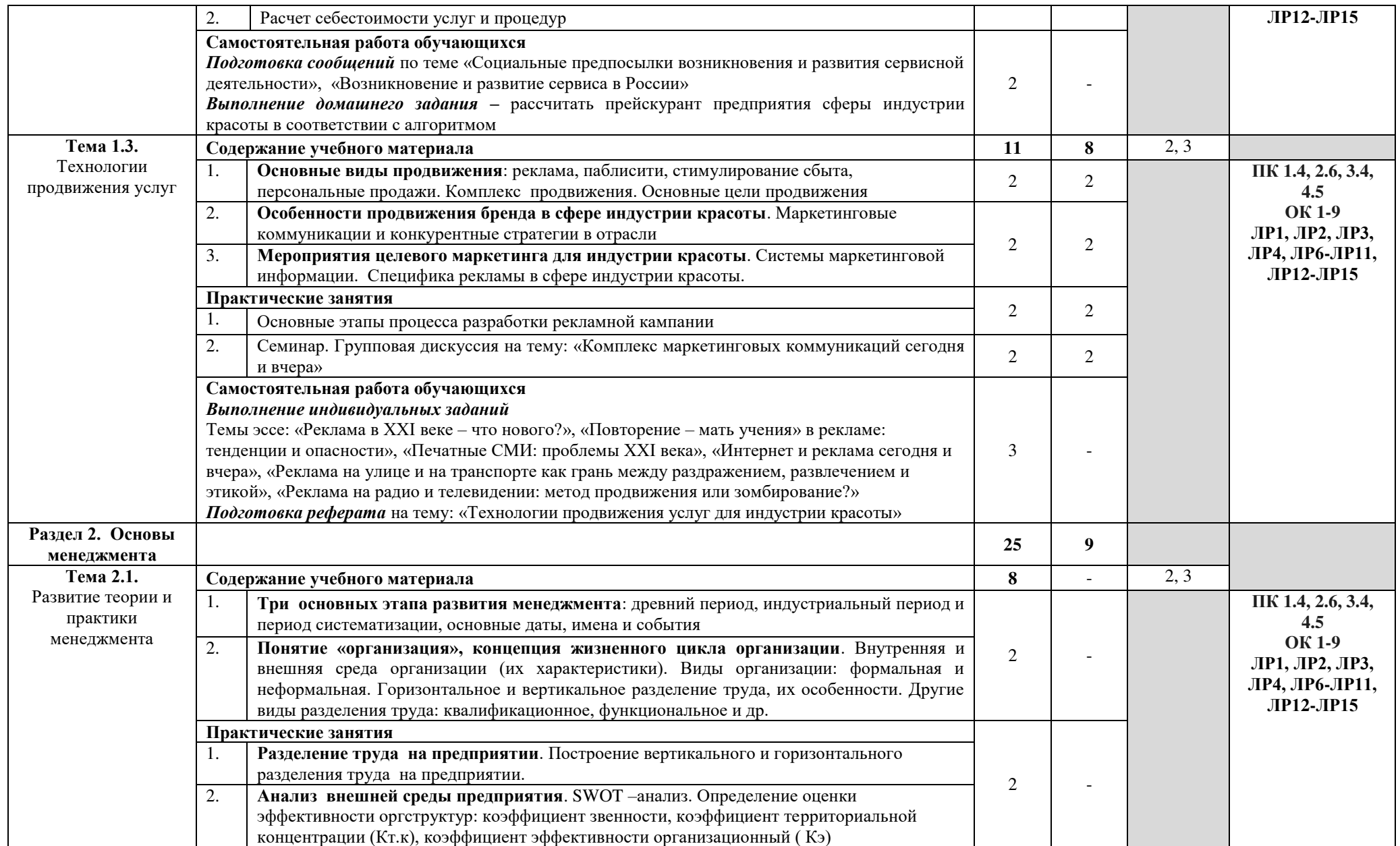

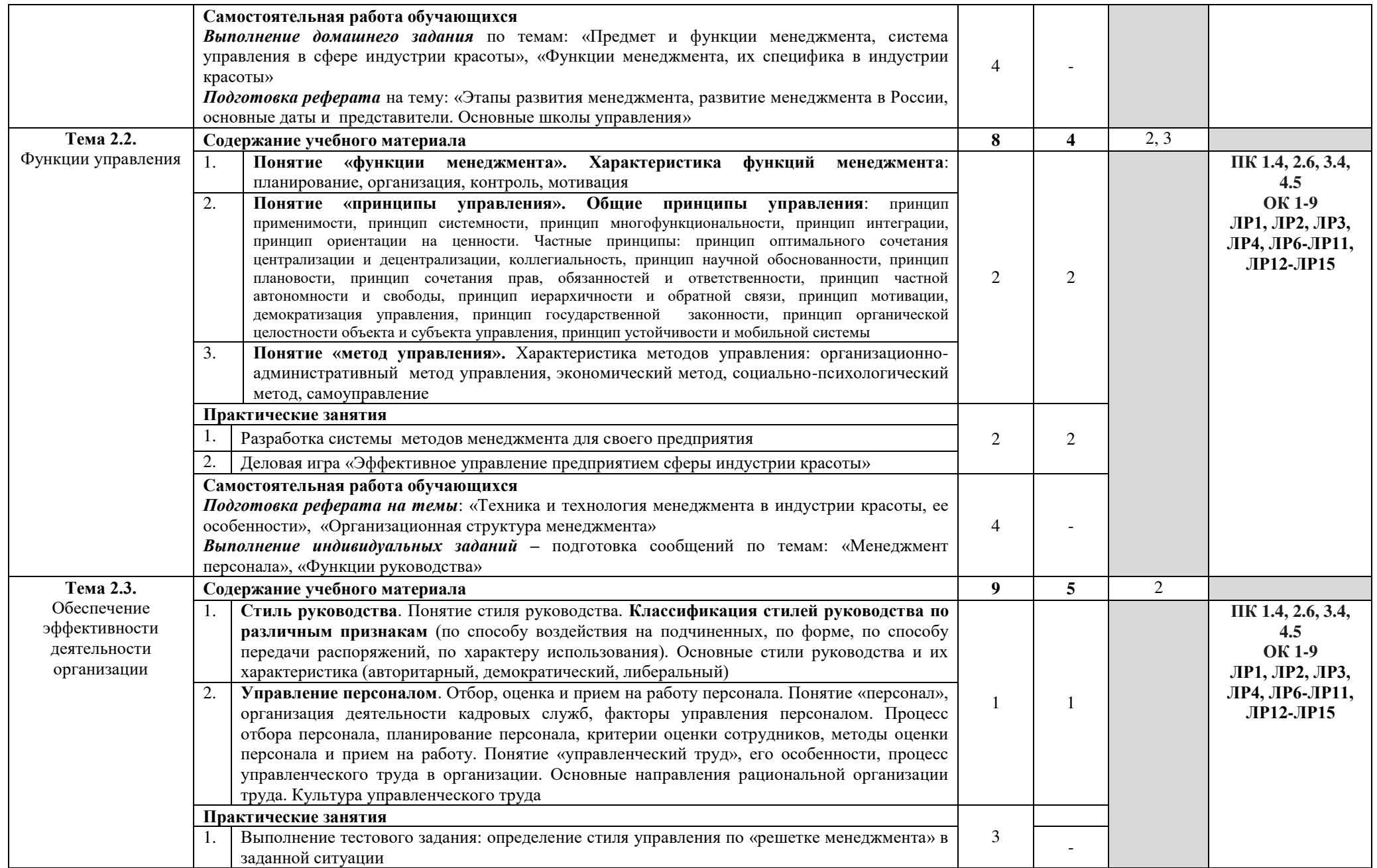

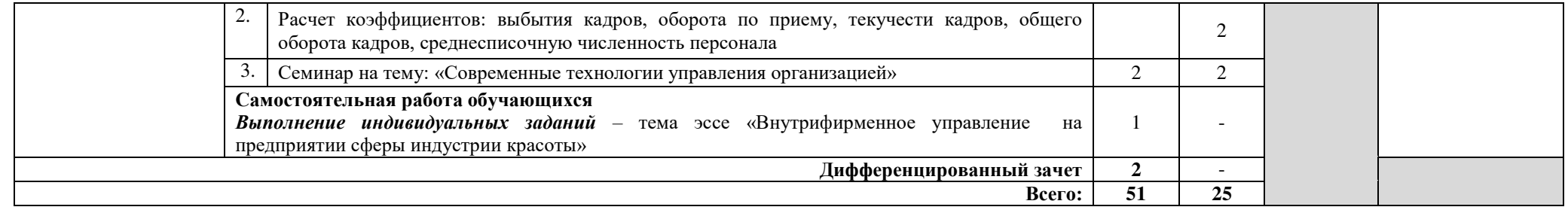

#### 3. УСЛОВИЯ РЕАЛИЗАЦИИ РАБОЧЕЙ ПРОГРАММЫ УЧЕБНОЙ ДИСЦИПЛИНЫ

#### 3.1. Требования к минимальному материально-техническому  $\overline{06}$ еспечению

Реализация программы дисциплины предполагает наличие учебного кабинета маркетинга и менеджмента.

#### Оборудование учебного кабинета:

- посадочные места по количеству обучающихся;
- рабочее место преподавателя;
- комплект учебно-методической документации;
- фонд слайдовых презентаций.

#### **Технические средства обучения:**

- компьютер, экран, проектор.

#### 3.2. Информационное обеспечение обучения

## Перечень рекомендуемых учебных изданий, Интернет-ресурсов, **ДОПОЛНИТЕЛЬНОЙ ЛИТЕРАТУРЫ**

#### Основные источники:

1. Грибов, В.Д. Основы экономики, менеджмента и маркетинга : учебное пособие / Грибов В.Д. — Москва: КноРус, 2021. — 224 с. — ISBN  $978-5-406-08244-7$ . – URL: https://book.ru/book/939313. – Текст: электронный.

#### **Дополнительные источники:**

1. Грибов, В.Д. Основы маркетинга сферы услуг : учебное пособие / Грибов В.Д. — Москва: КноРус, 2021. — 168 с. — ISBN 978-5-406-08011-5.  $-$  URL: https://book.ru/book/938869  $-$  Текст: электронный.

2. Грибов, В.Д. Менеджмент: учебное пособие / Грибов В.Д. — Москва: КноРус, 2021. — 275 с. — ISBN 978-5-406-02602-1. — URL: https://book.ru/book/936258 — Текст: электронный.

3. Журнал «Маркетинг в России и за рубежом».

4. Журнал «Менеджмент в России и за рубежом».

5. Казначевская, Г.Б. Менеджмент : учебник / Казначевская Г.Б. — Москва: КноРус, 2021. - 240 с. - ISBN 978-5-406-03004-2. - URL: https://book.ru/book/936304. — Текст: электронный.

6. Парамонова, Т.Н. Маркетинг : учебное пособие / Парамонова Т.Н., Красюк И.Н. — Москва: КноРус, 2021. — 189 с. — ISBN 978-5-406-08292-8.  $-$  URL: https://book.ru/book/939281— Текст: электронный.

#### **Интернет-ресурсы:**

1. Энциклопедия маркетинга [Электронный ресурс]. - Режим доступа: <http://www.marketing.spb.ru/>

2. Тематический портал «Маркетинг» [Электронный ресурс]. – Режим доступа: [http://marketing.web-3.ru](http://marketing.web-3.ru/)

3. Журнал «Новый маркетинг» [Электронный ресурс]. – Режим доступа: [http://new-marketing.ru](http://new-marketing.ru/)

4. Журнал «Маркетинг и маркетинговые исследования» [Электронный

pecypc]. – Режим доступа: <http://www.grebennikoff.ru/product/3/>

### 4. КОНТРОЛЬ И ОЦЕНКА РЕЗУЛЬТАТОВ ОСВОЕНИЯ УЧЕБНОЙ ДИСЦИПЛИНЫ

Контроль и оценка результатов освоения дисциплины осуществляется преподавателем в процессе проведения практических занятий, а также выполнения обучающимися индивидуальных заданий, тестирования, внеаудиторной самостоятельной работы.

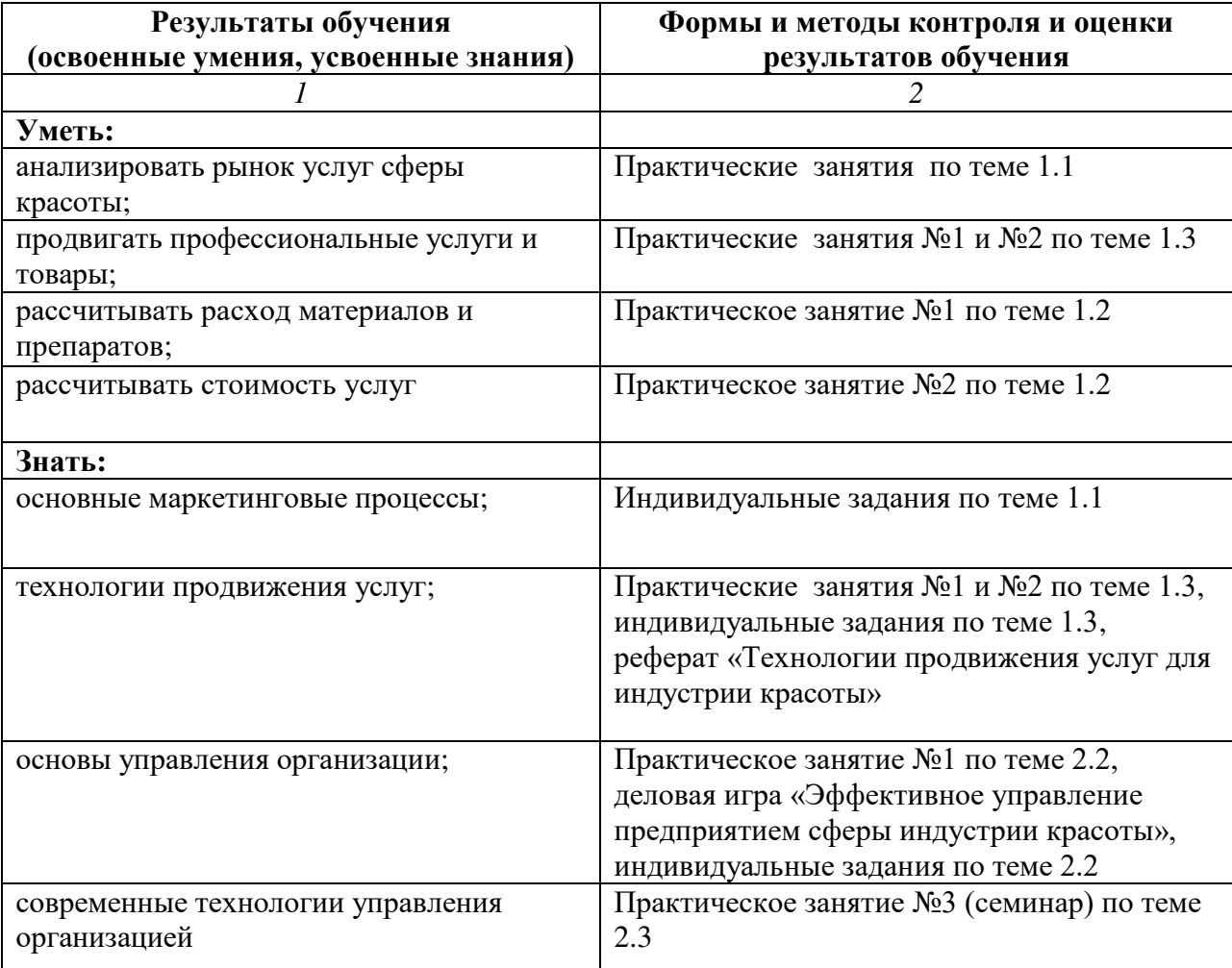